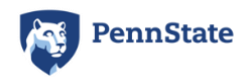

#### Right click image above to see "Edit ALT Text"

### BLUE BARS TEMPLATE

**Note:** The example below is a skeleton which shows how the different styles and other accessibility features can be integrated into a real syllabus. A real syllabus can be as long as you need and include all information relevant to your course.

## ALLY 200: ACCESSIBLE DOCUMENT STRUCTURE **(HEADING 1 STYLE=TITLE)**

#### **Summer 202x**

## **CONTACT AND LOCATIONS (HEADING 2 STYLE)**

### INSTRUCTOR (HEADING 3 STYLE)

- Instructor: Gillian Smith-Jones
- Email: **[gsj000@psu.edu](mailto:gsj000@psu.edu)**

### TEACHING ASSISTANT

- TA: Robert G. Rodriguez
- Email:**[rgr000@psu.edu](mailto:rgr000@psu.edu)**

## MEETING TIMES AND LOCATION (HEADING 3 STYLE)

In Canvas from June 1, 202x to Aug 15, 202x.

## **ABOUT THIS COURSE (HEADING 2 STYLE)**

This theoretical course would teach instructors the background for accessibility guidelines and introduce workflows for creating accessible content from the beginning.

### OBJECTIVES (HEADING 3 STYLE)

- Learn how accessibility guidelines improve access for users for disabilities, and enhance content for all users.
- Review policy guidelines for accessible content.
- Create an accessible document in a number of formats including Word, PowerPoint, Canvas and Sites at Penn State.
- Discuss unique challenges to creating accessible content in a particular discipline.

## **GRADING SCALE (WITH A TABLE OR A LIST)**

Whenever possible, keep the grades and in one vertical line.

#### LIST VERSION

- $A$   $95 100\%$
- $A$  90 94%
- $\bullet$  **B**+87 89%
- **B**  $83 86%$
- **B−** 80 82%
- $\bullet$  **C**+76 79%
- $\bullet$  **C** 70 75%
- $\bullet$  **D**  $60 69\%$
- **F** 59% and below

#### TABLE VERSION

Note that the first row labels each column and i[s designated as the Header Row.](https://accessibility.psu.edu/microsoftoffice/microsofttableheaders/) Select the table, then check the options in the table **Design/Table Design** (Mac) tab in the Ribbon to be sure. New tables have this option checked by older tables or copied tables may not.

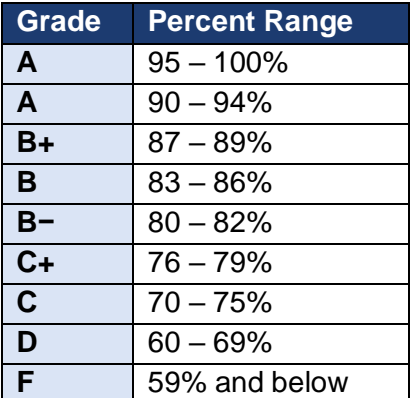

# **ADDITIONAL SECTIONS HERE (E.G. EXAMINATION POLICY, ACADEMIC INTEGRITY, DISABILITY STATEMENT, BIAS STATEMENT, COUNSELING STATEMENT, ATTENDANCE, ETIQUETTE...) (HEADING 2 OR 3)**

See **[Faculty Senate Syllabus Requirements](https://senate.psu.edu/faculty/syllabus-statement-examples/)** to learn about Penn State syllabus requirements. Other headings can be added as needed for a course.

#### **SCHEDULE**

See the **Schedule Sample** document for possible options.